# **Tutorial on SAR, InSAR, PSInSAR**

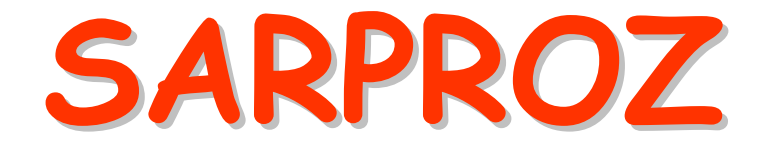

# **The SAR processing tool by PeriZ**

http://ihome.cuhk.edu.hk/~b122066/index\_files/download.htm

# **Part III**

3-7 September 2012 SARPROZ (c) tutorial, Daniele Perissin 1/150**Petronas University of Technology UTP**

# **Amplitude Time Series**

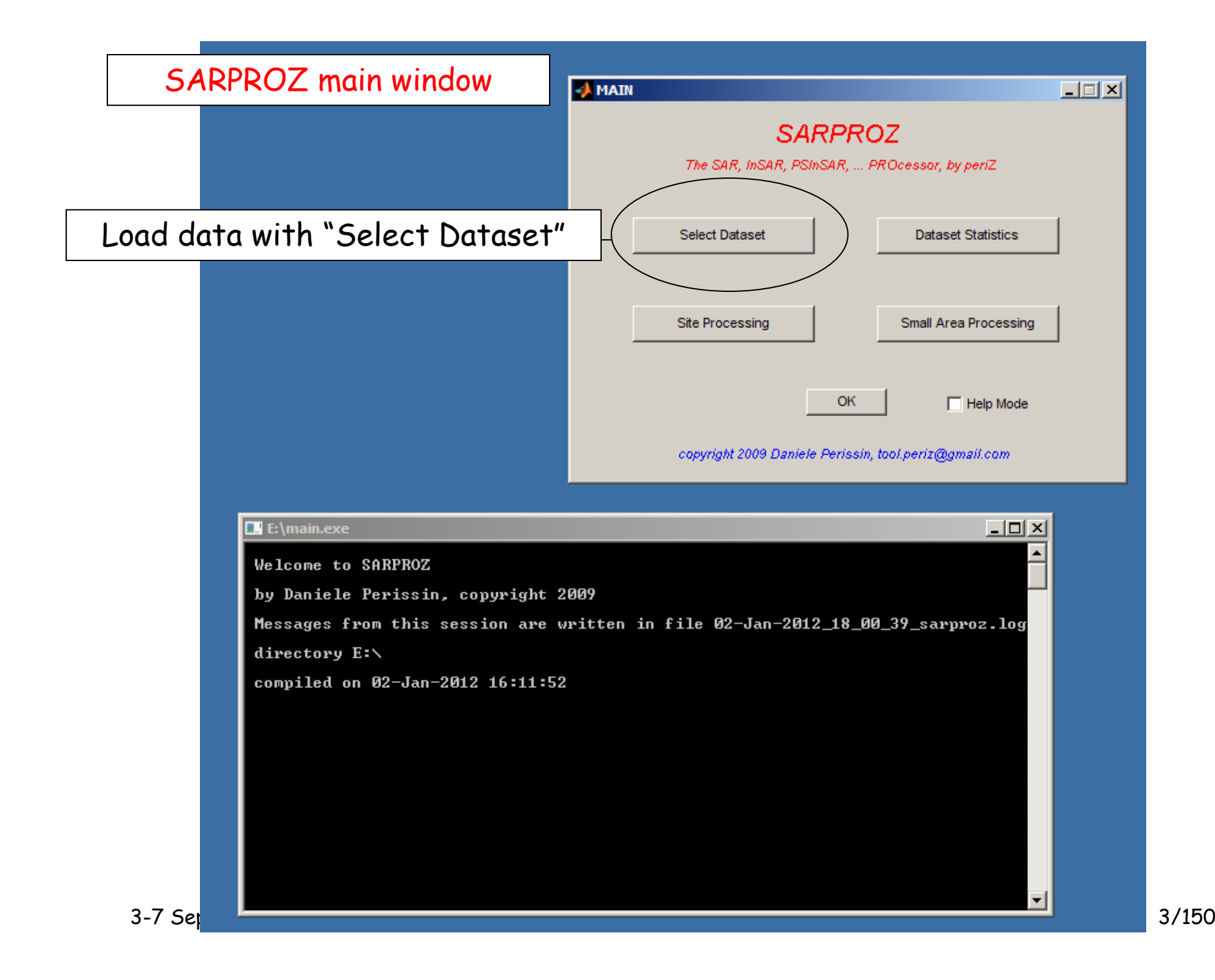

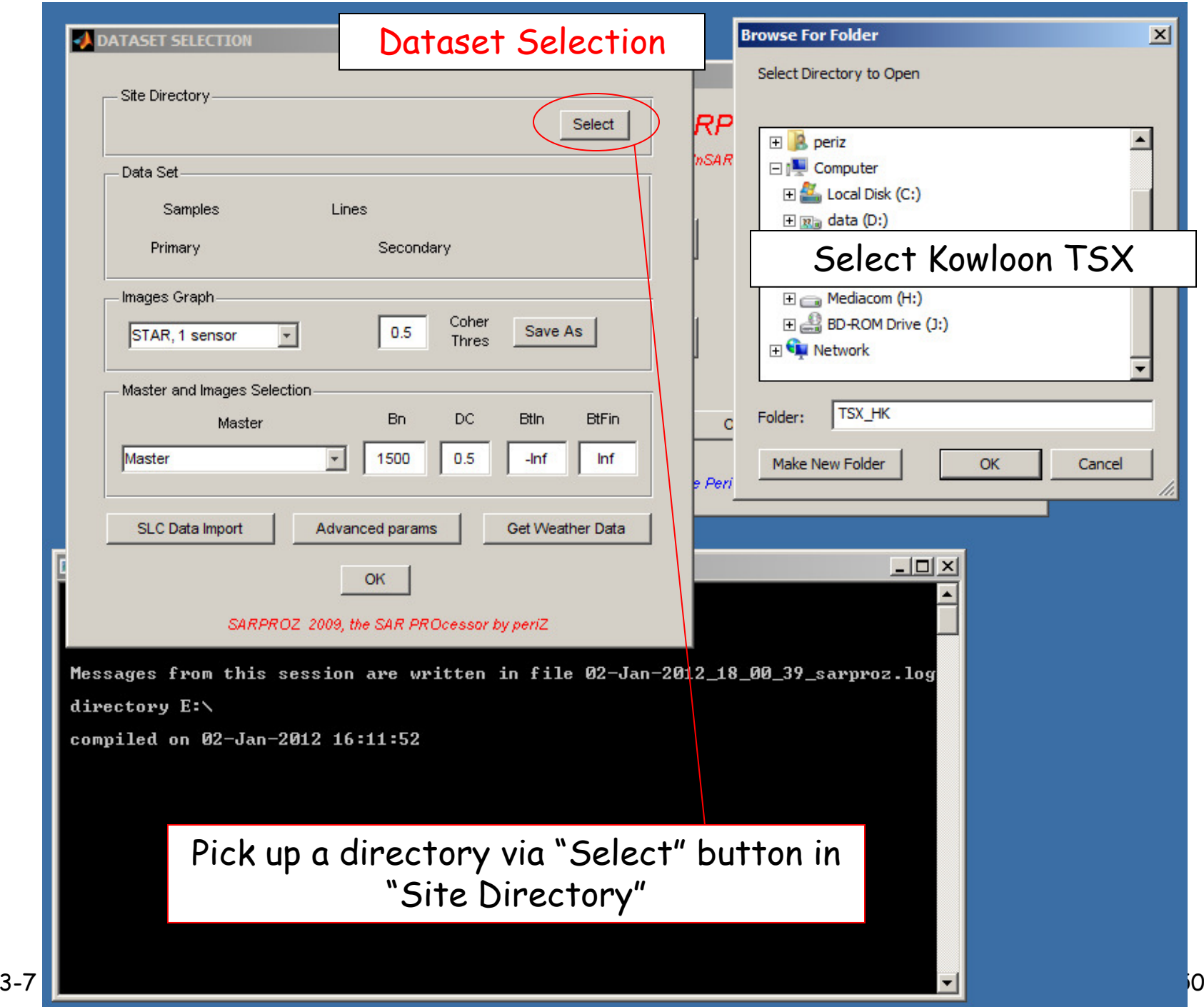

# SARPROZ main window

# Display the dataset parameters via button "Dataset Statistics"

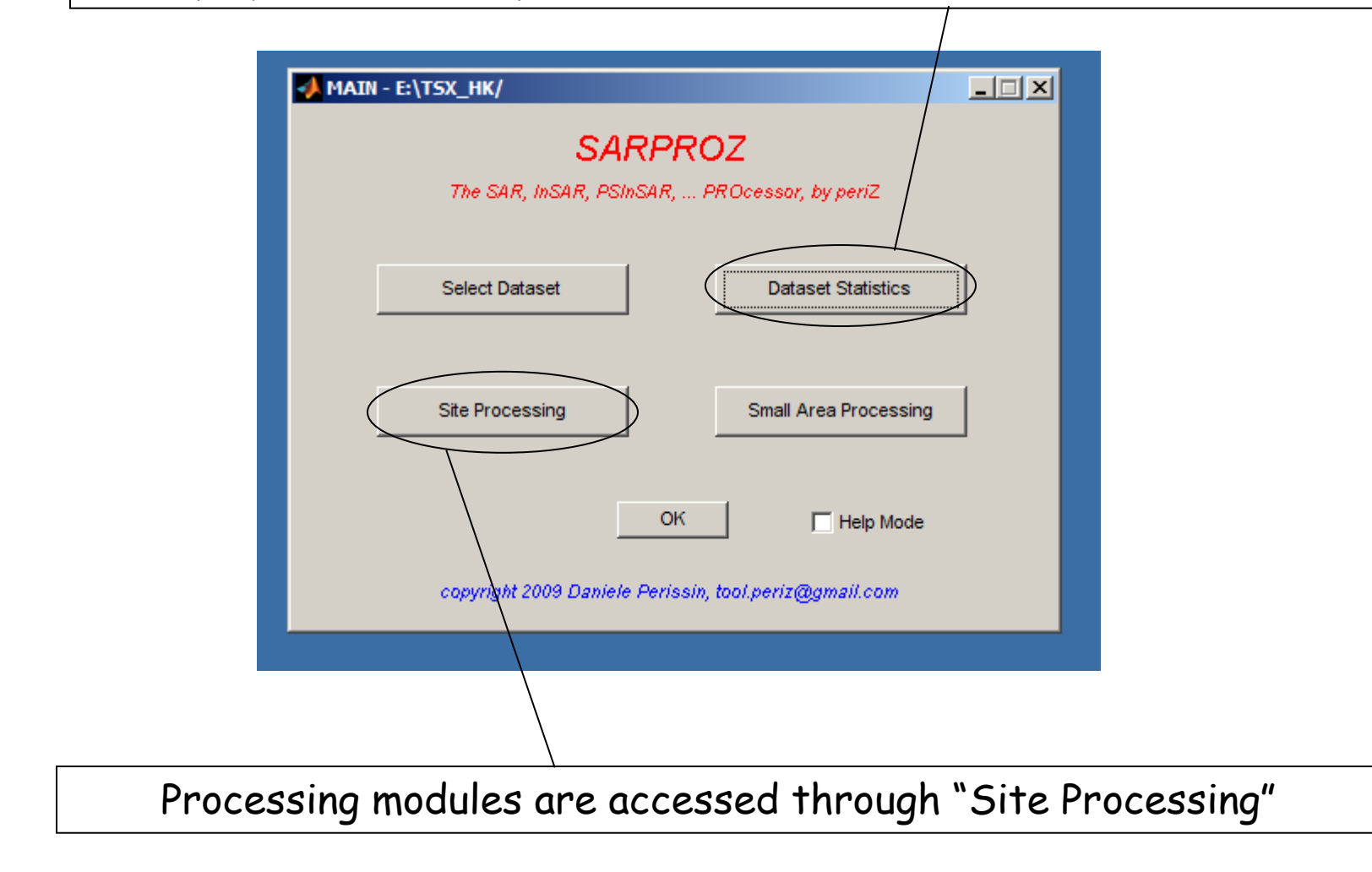

#### DataSet Parameters

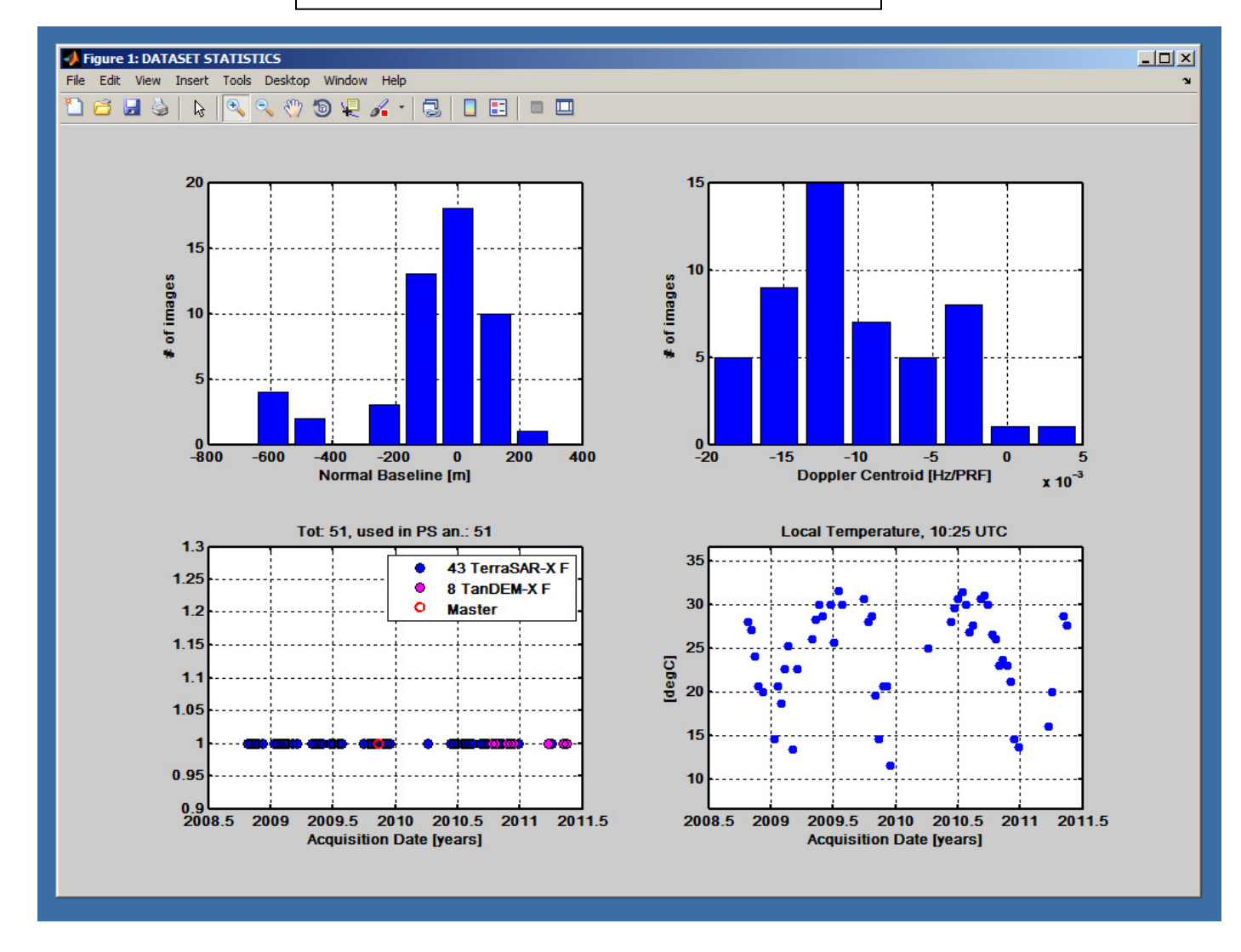

# Interferometric configuration

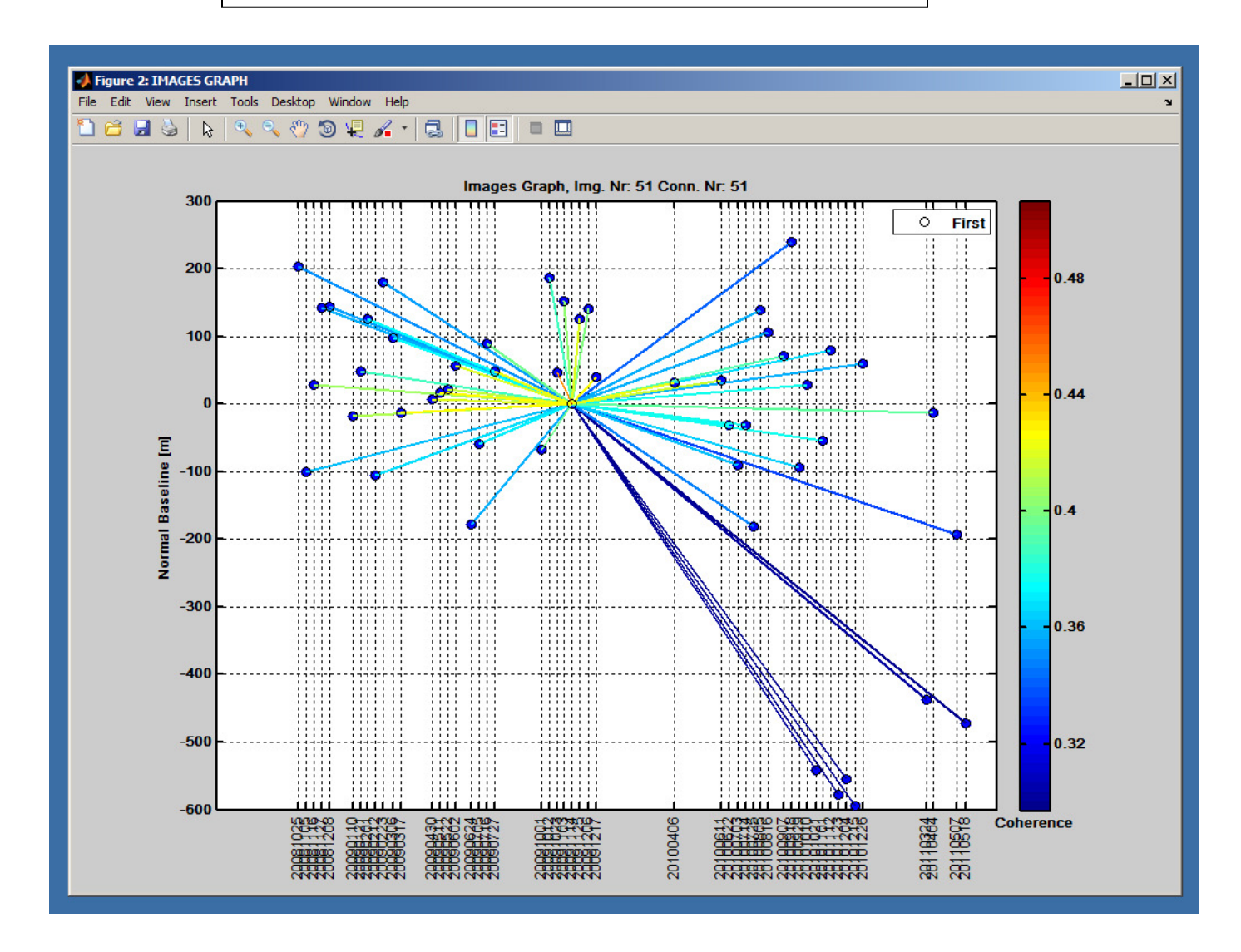

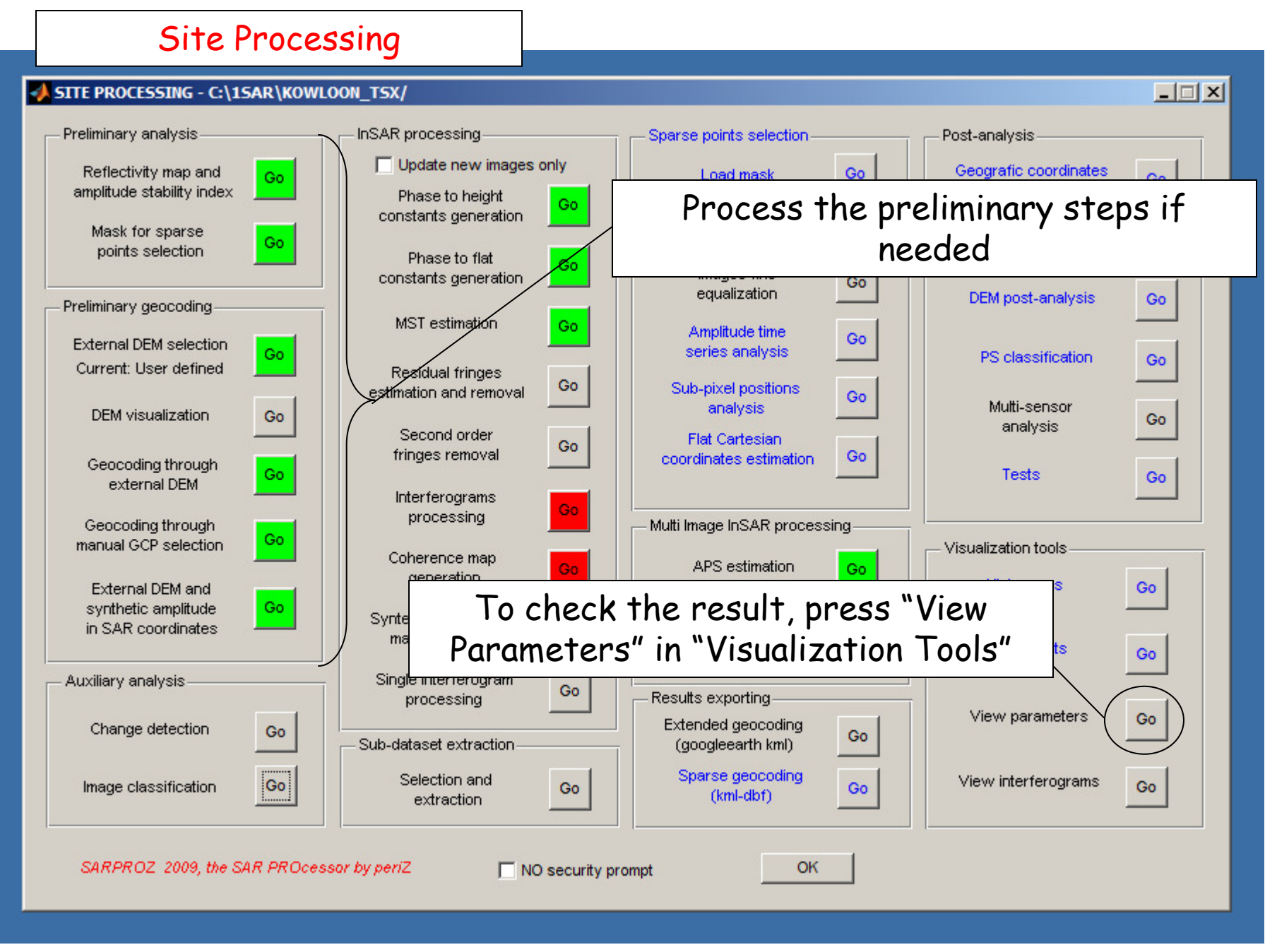

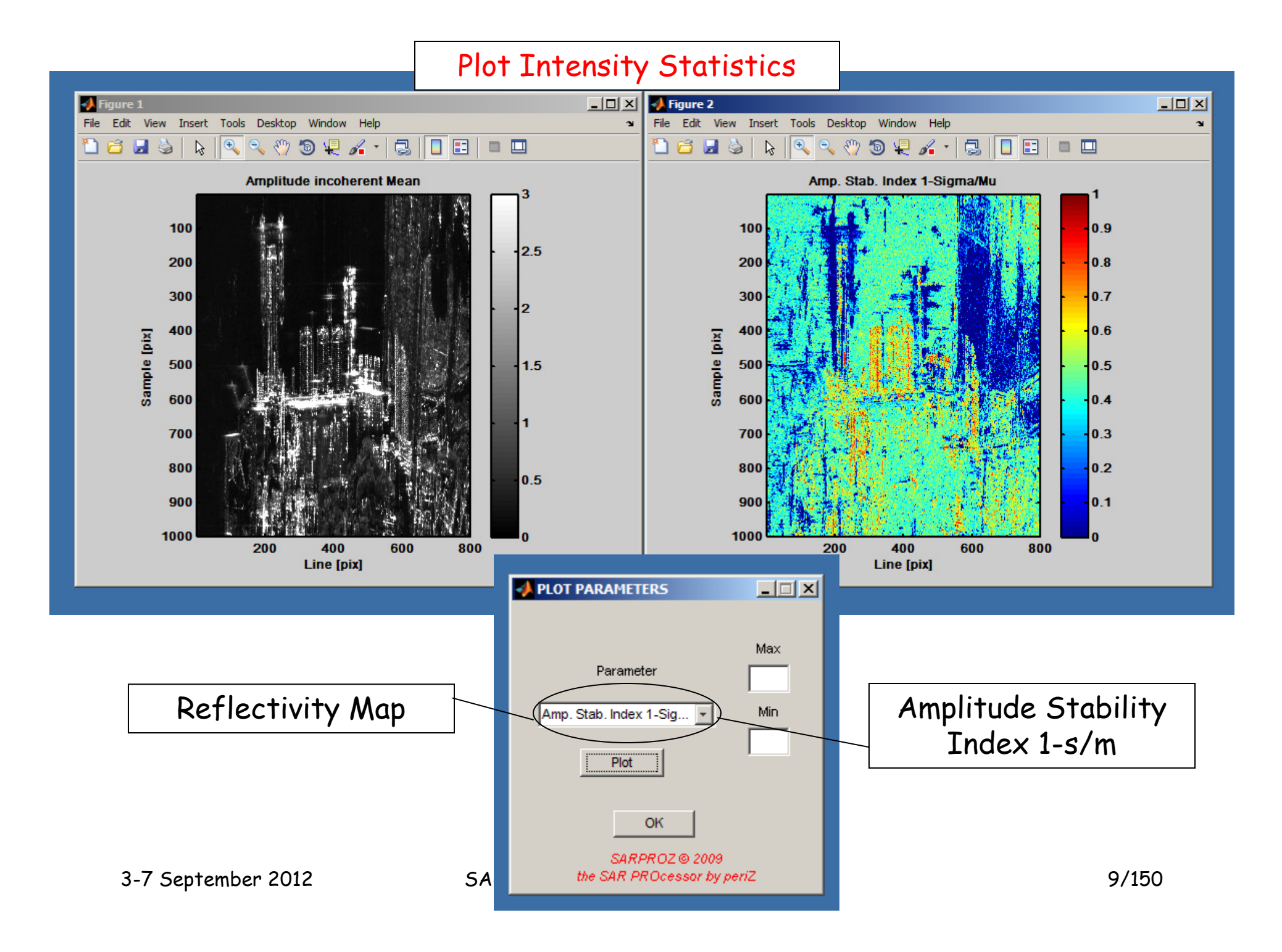

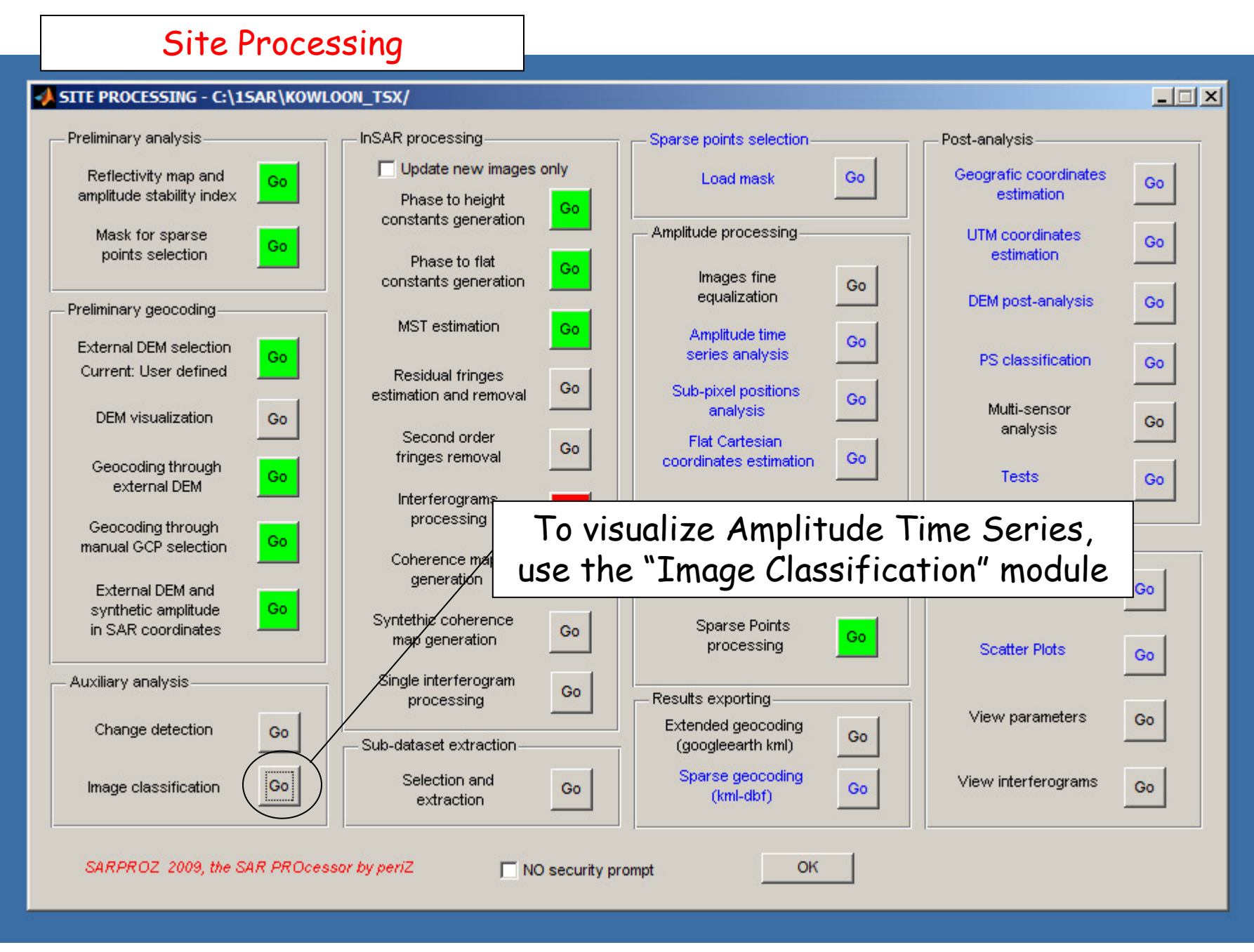

# Amplitude time series via Image Classification

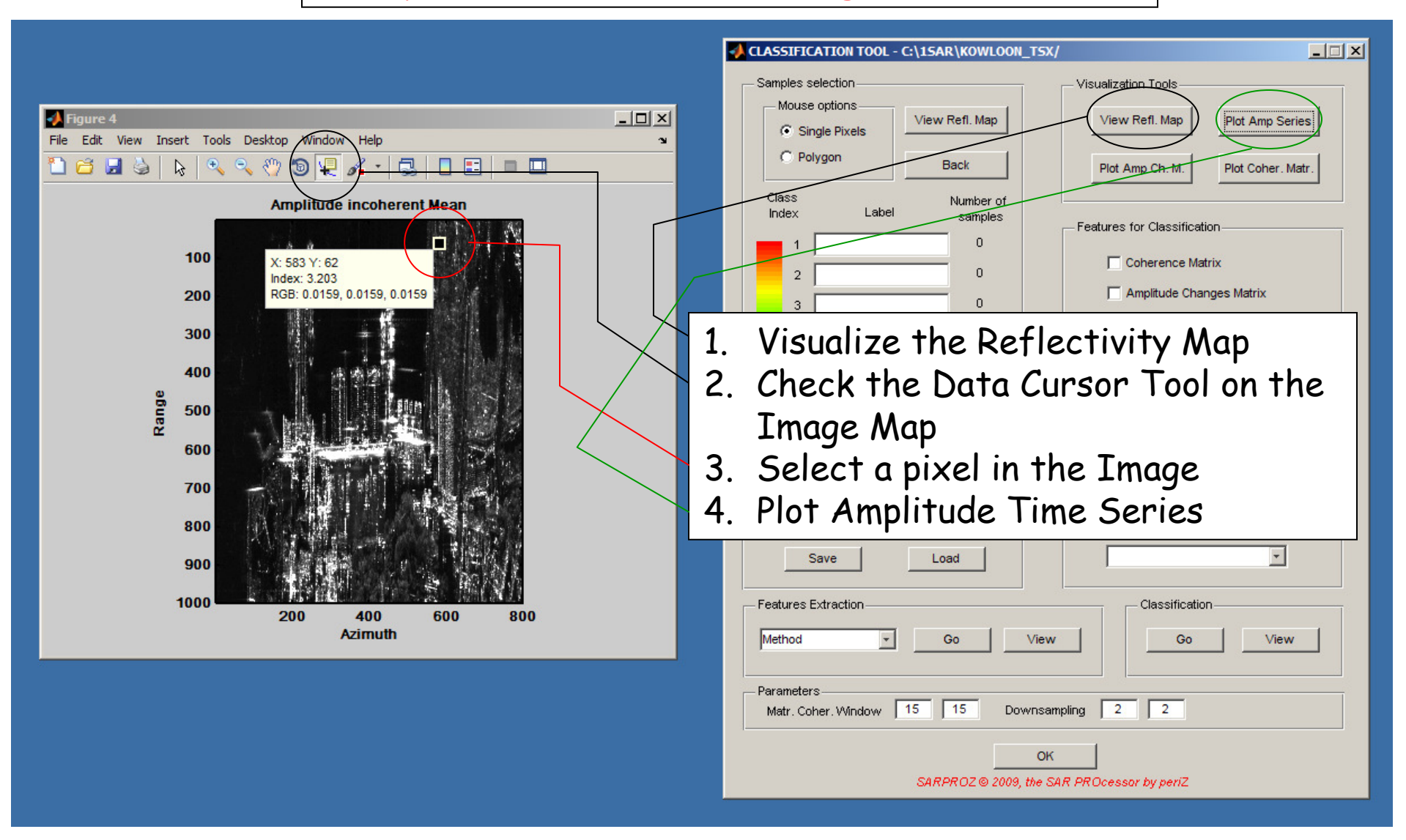

# Amplitude time series via Image Classification

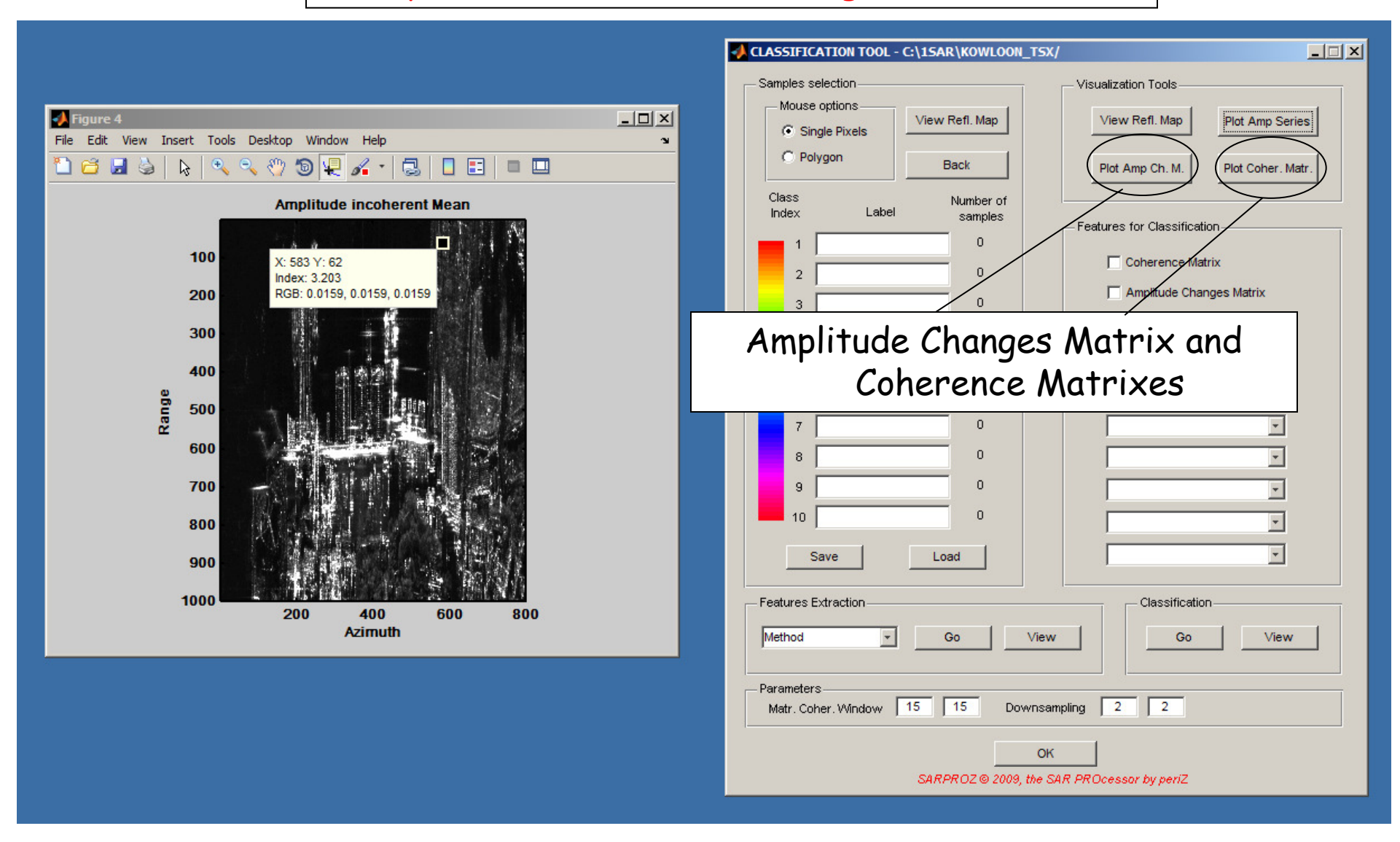

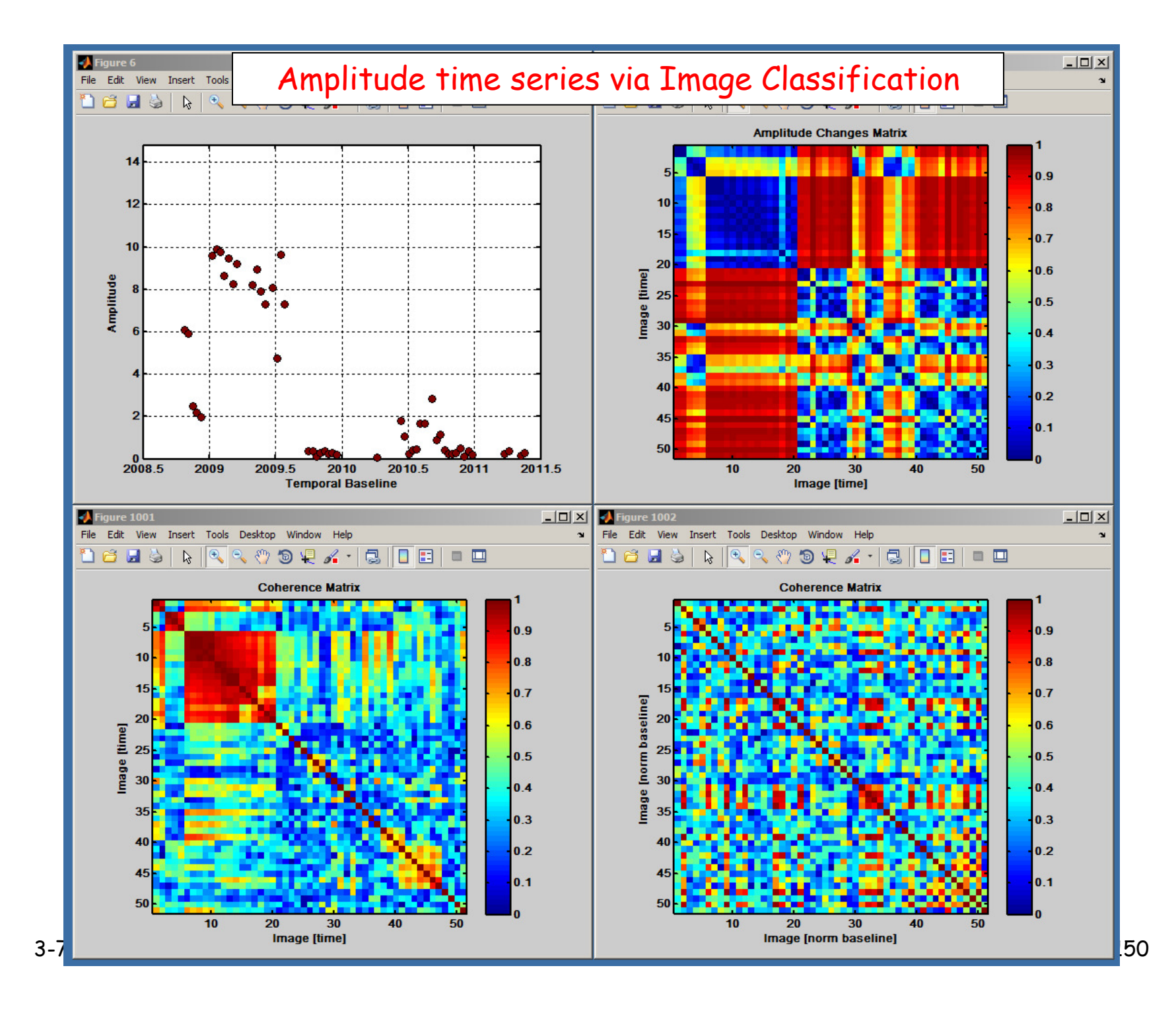

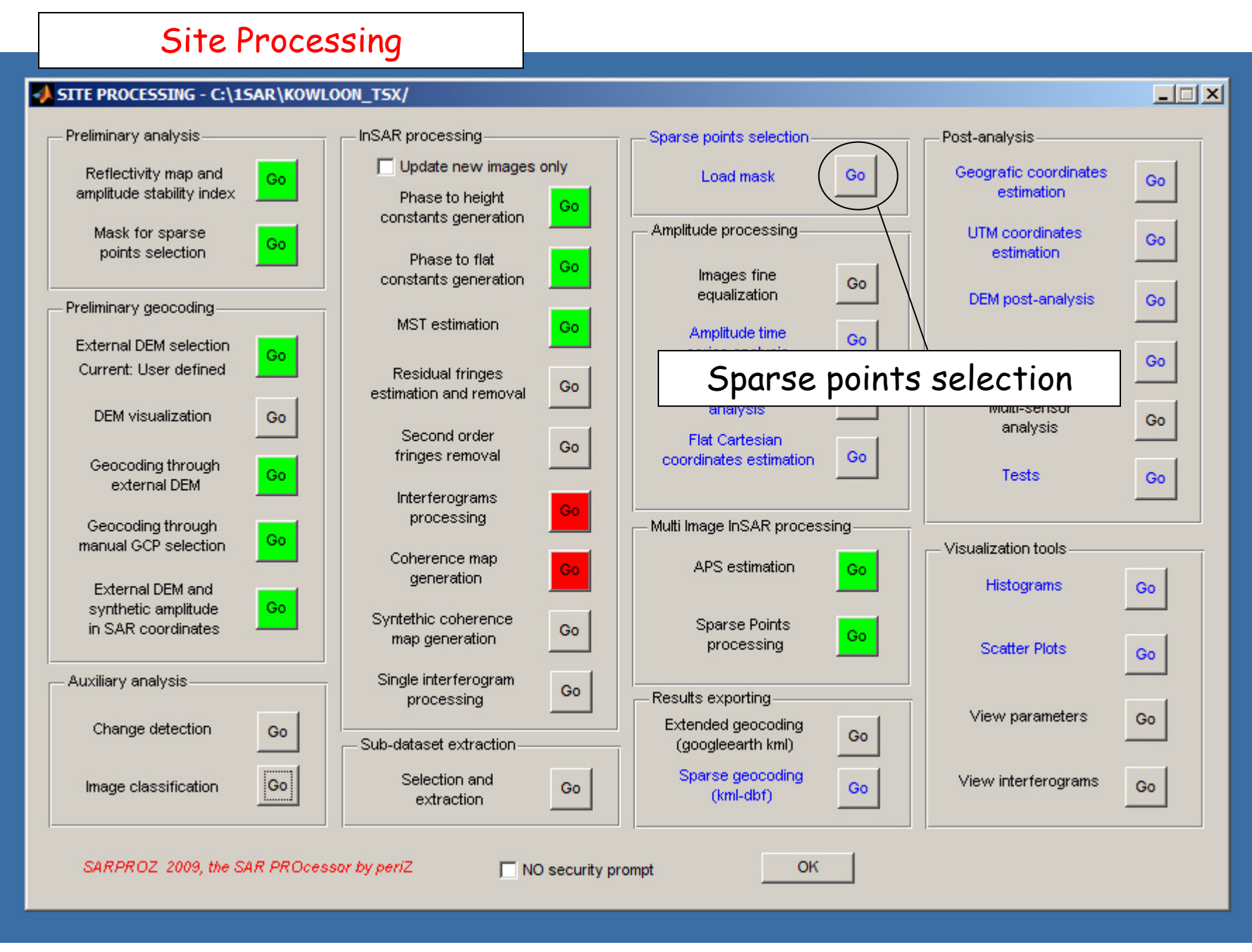

#### Sparse Points Selection

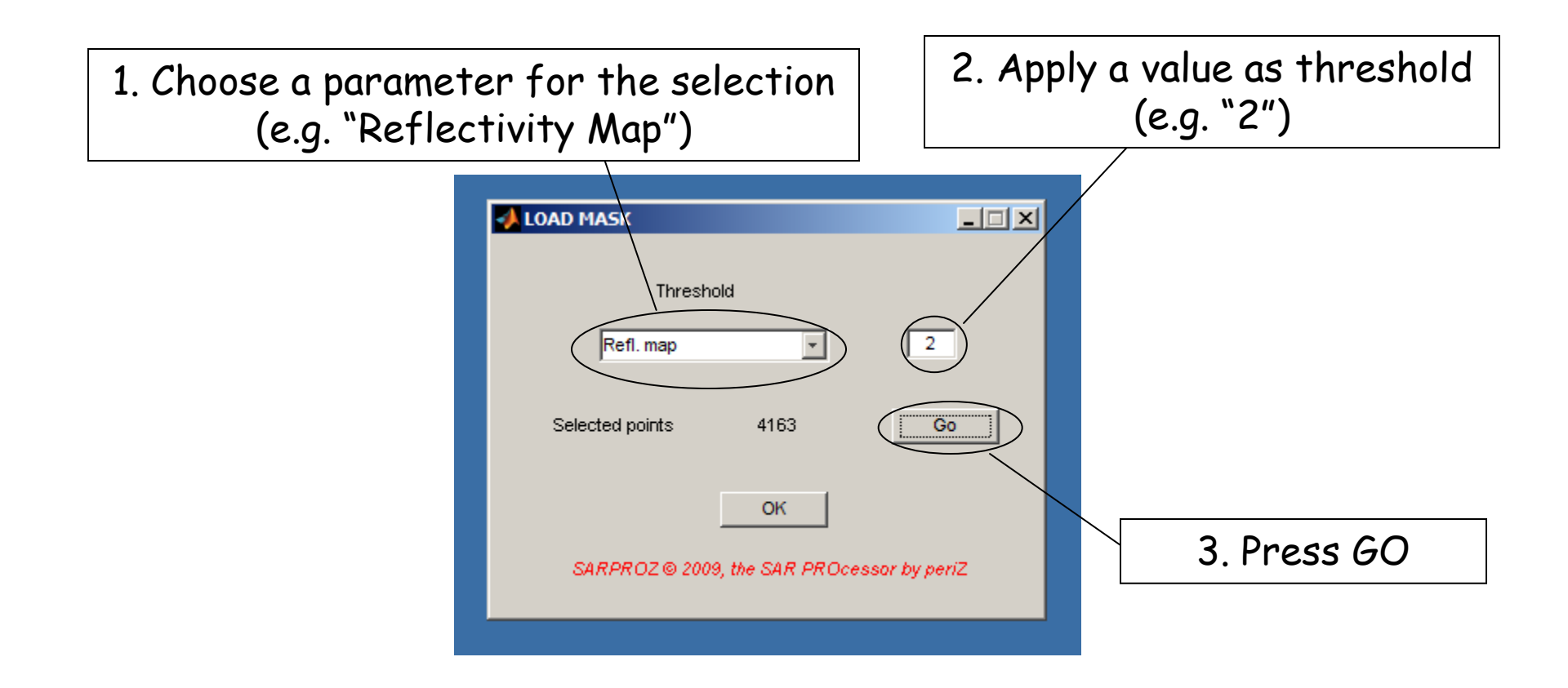

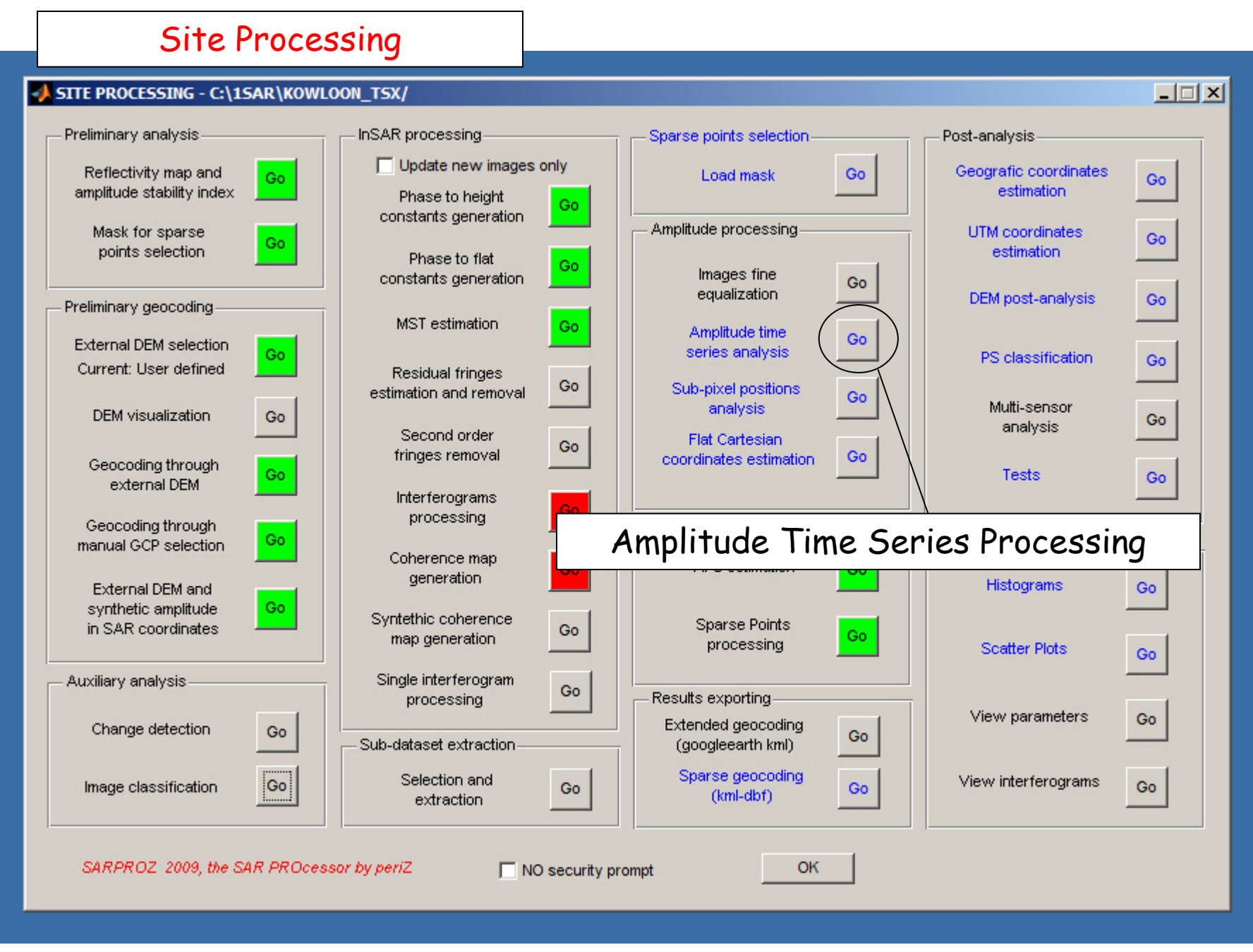

# Amplitude Time Series Processing

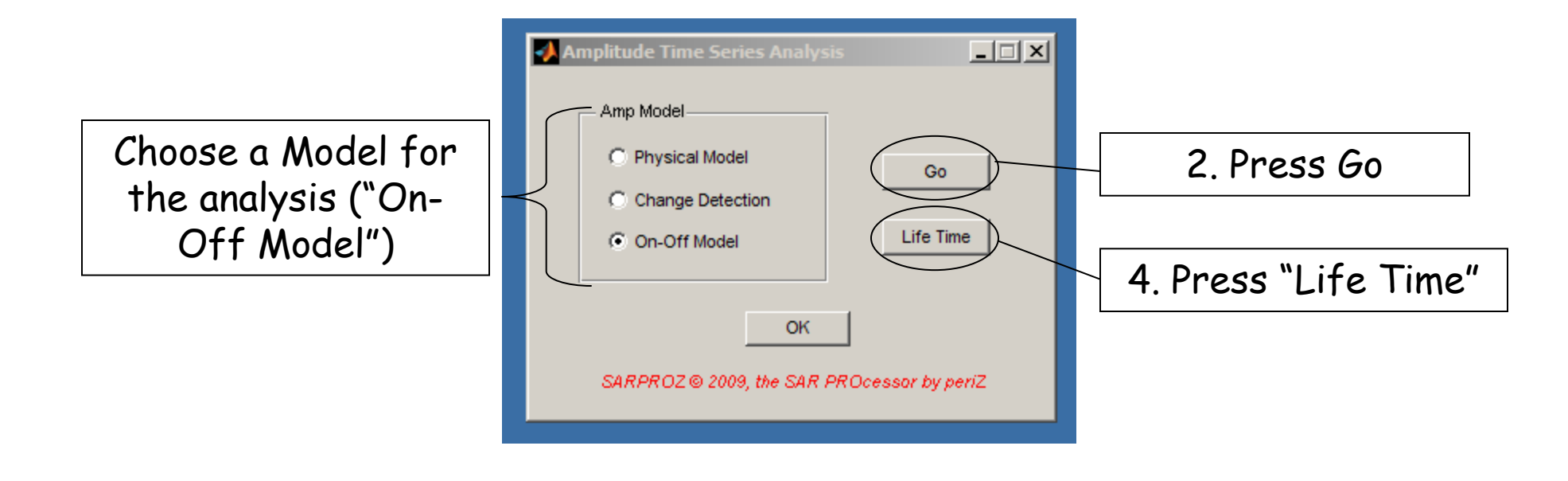

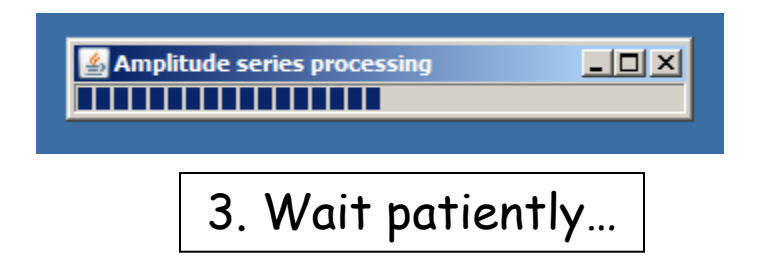

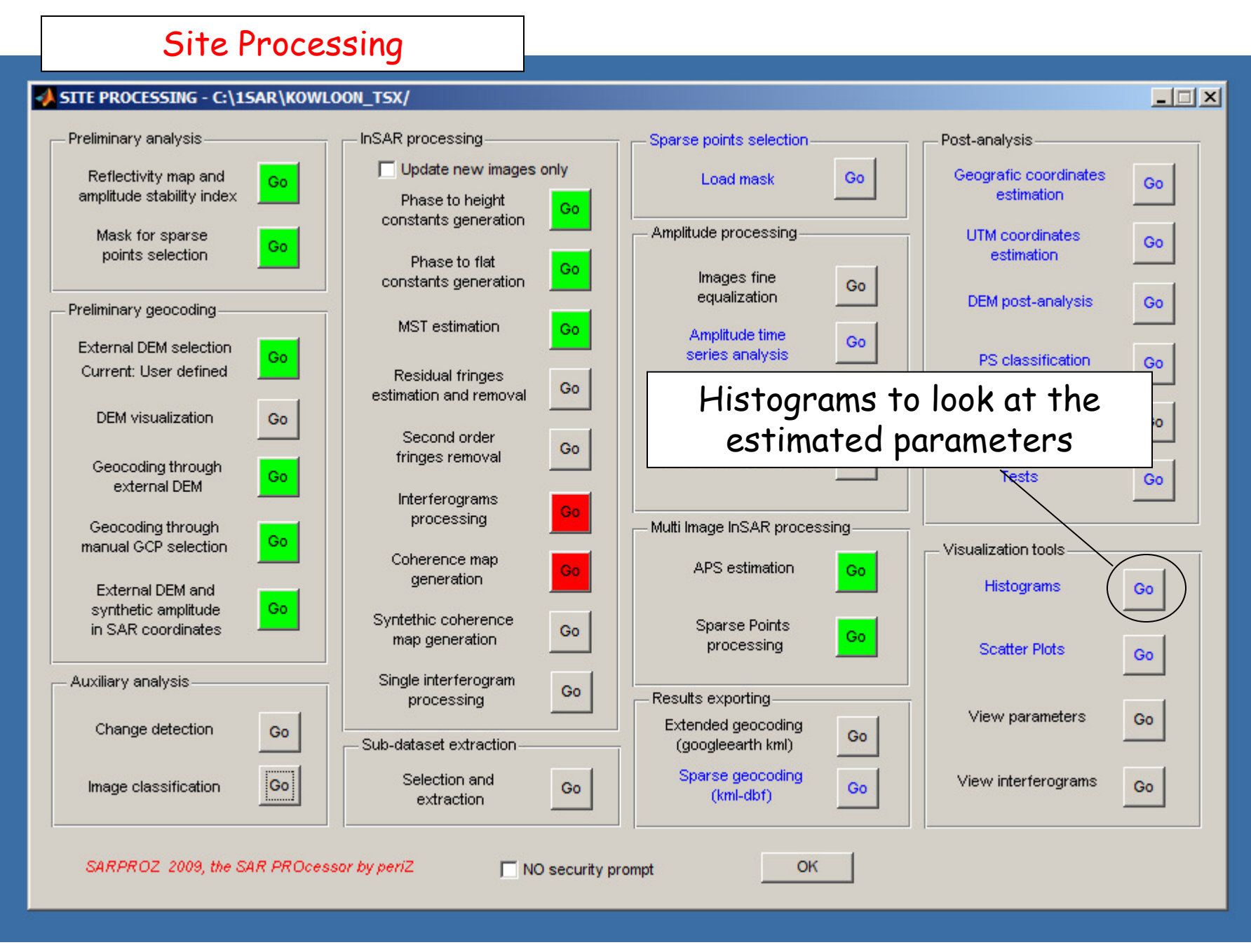

#### Histograms

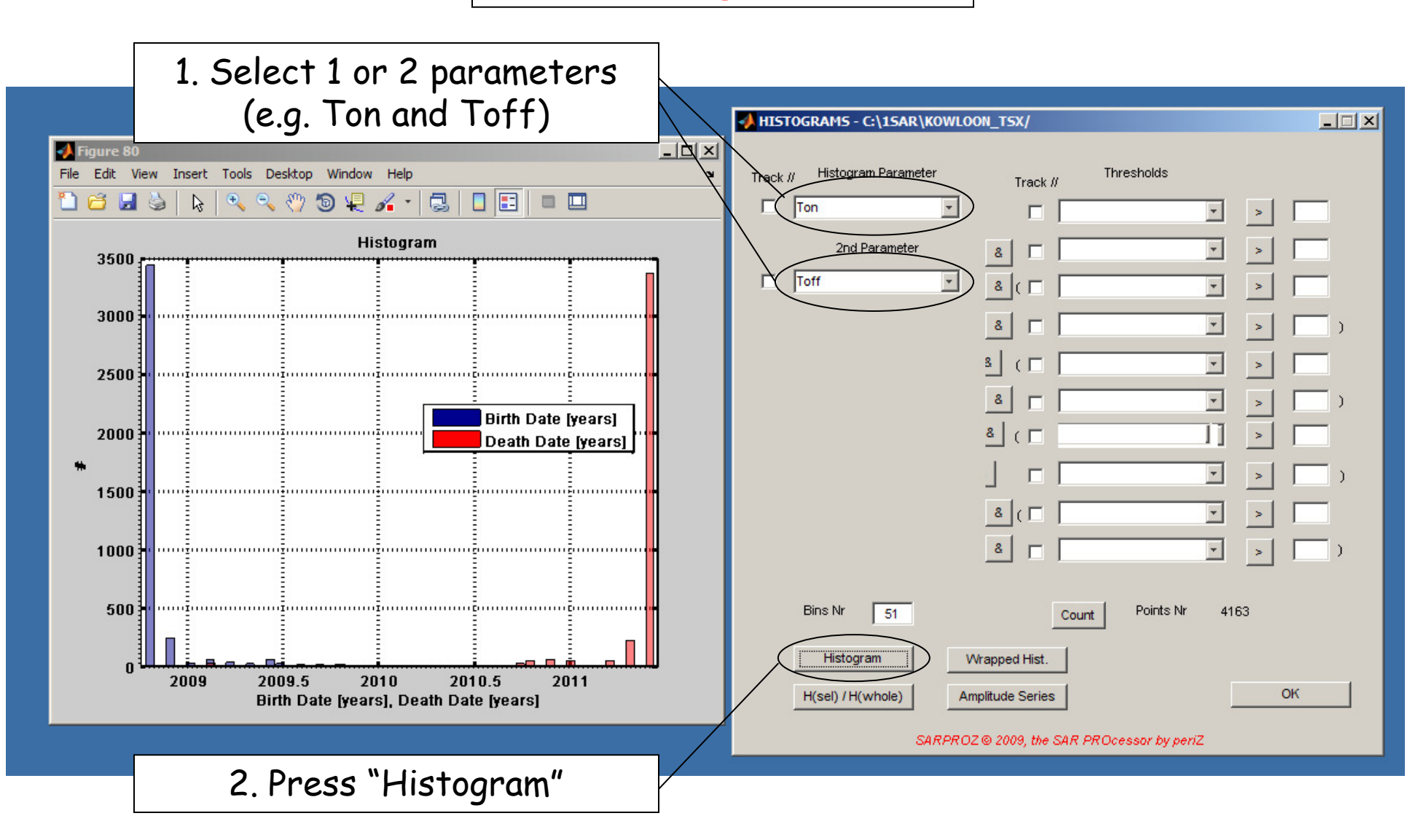

#### Histograms

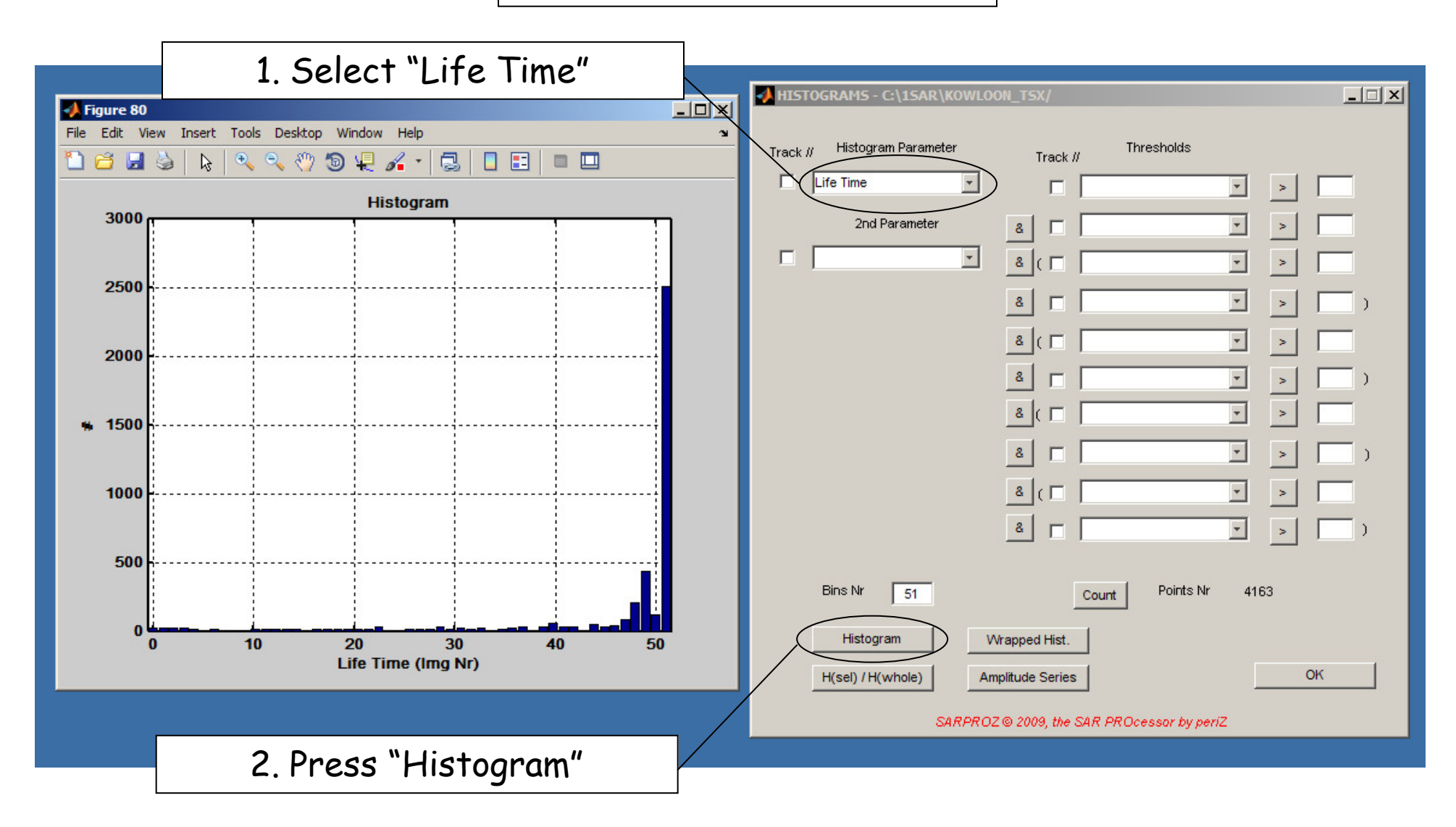

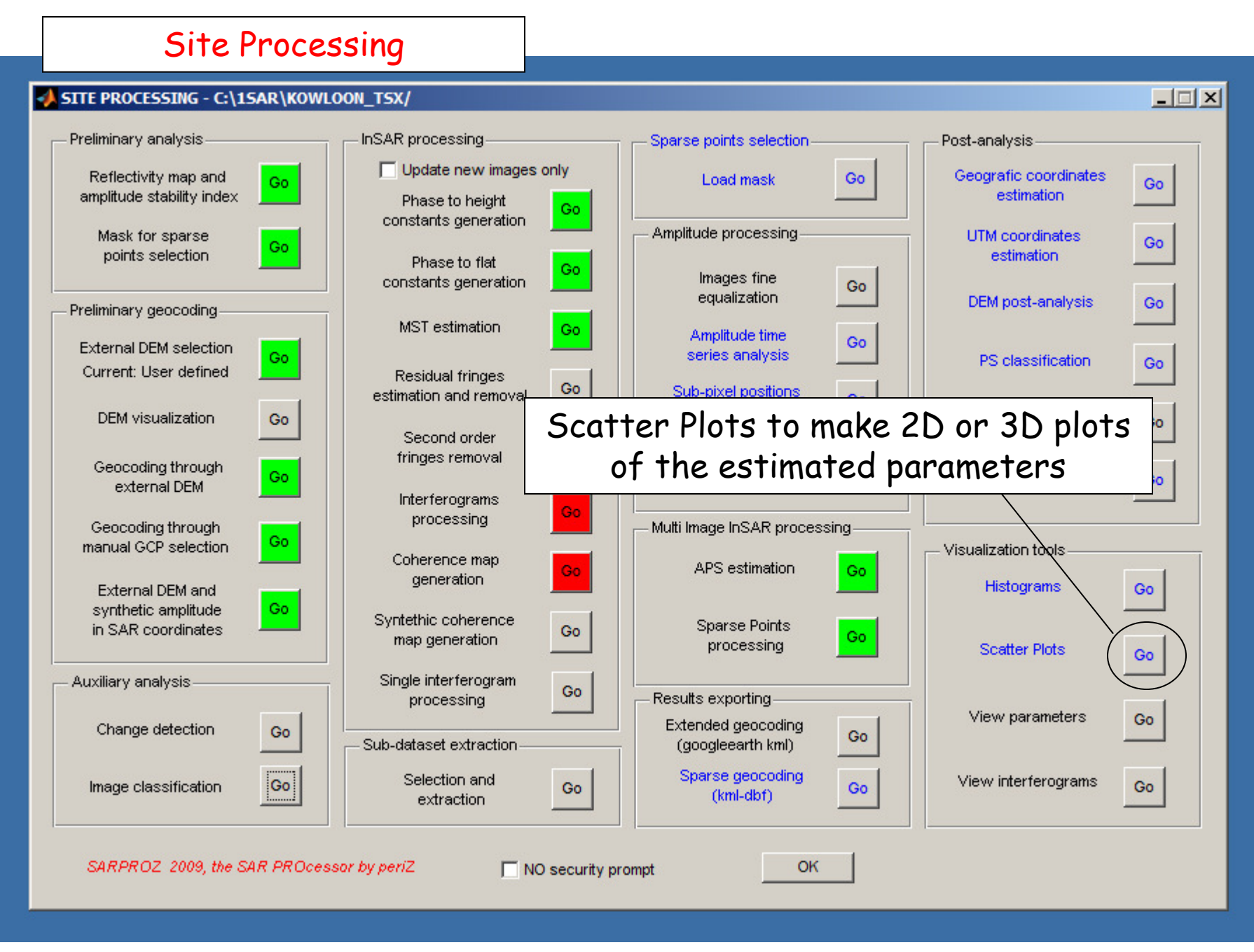

#### Scatter Plots

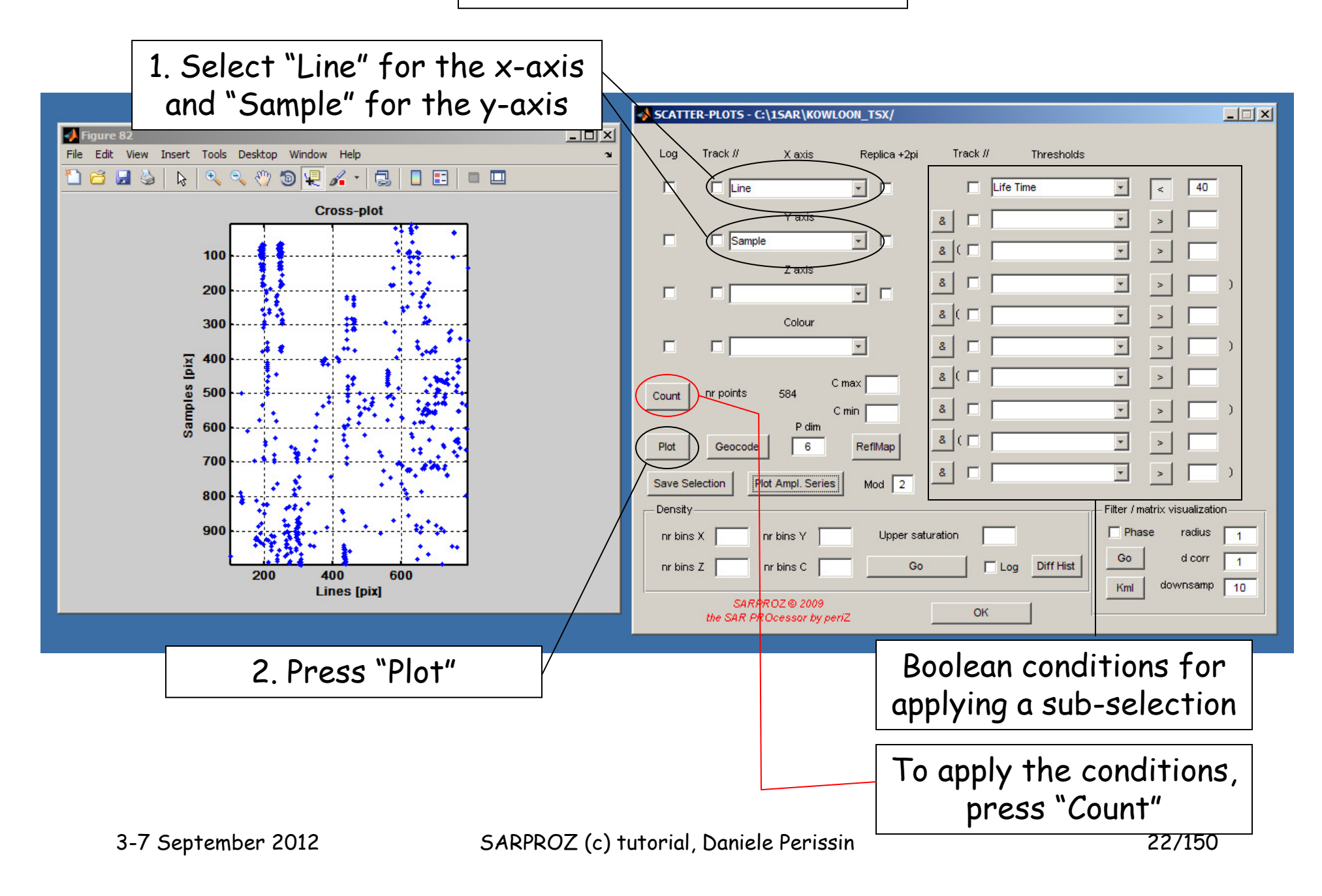

#### Scatter Plots

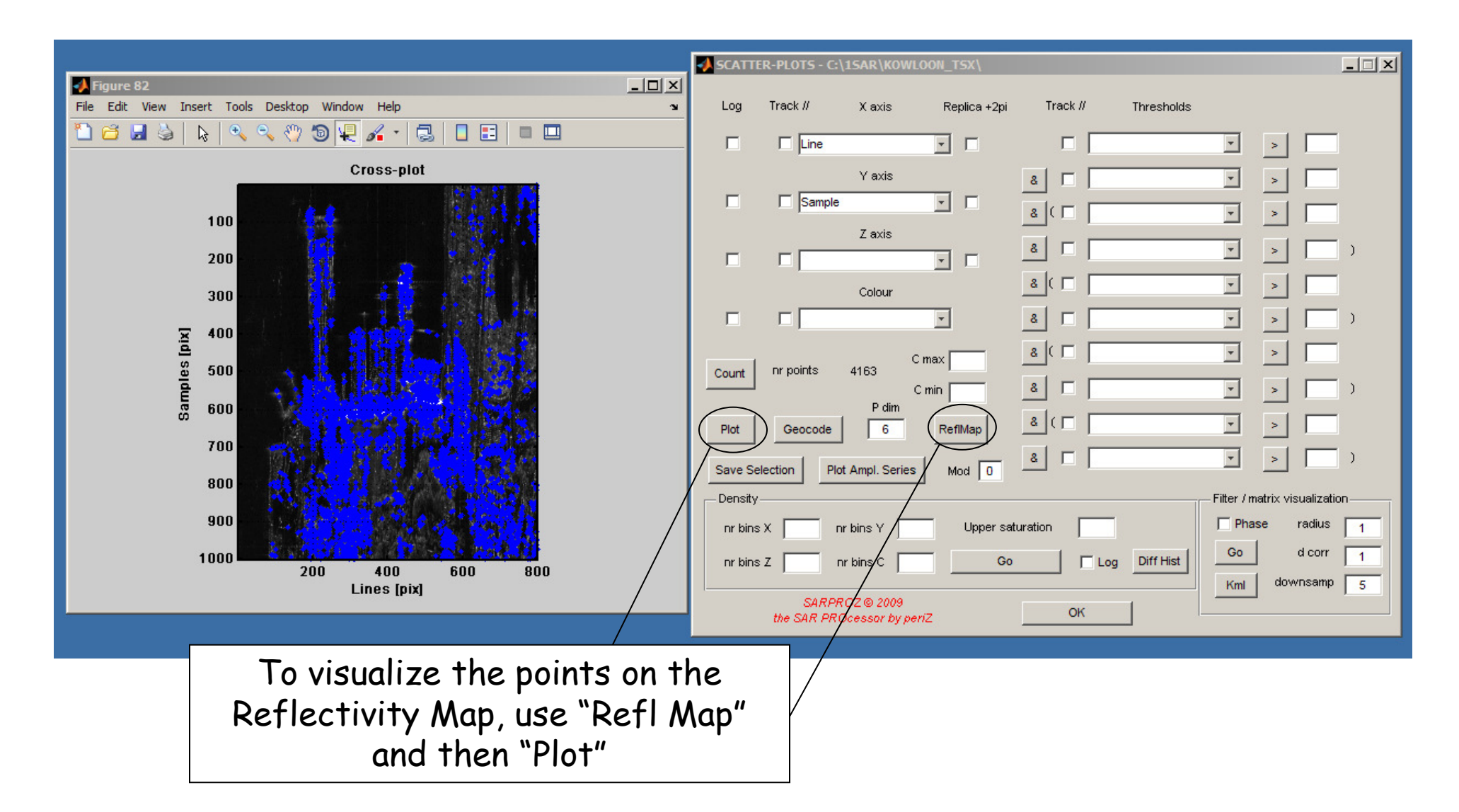

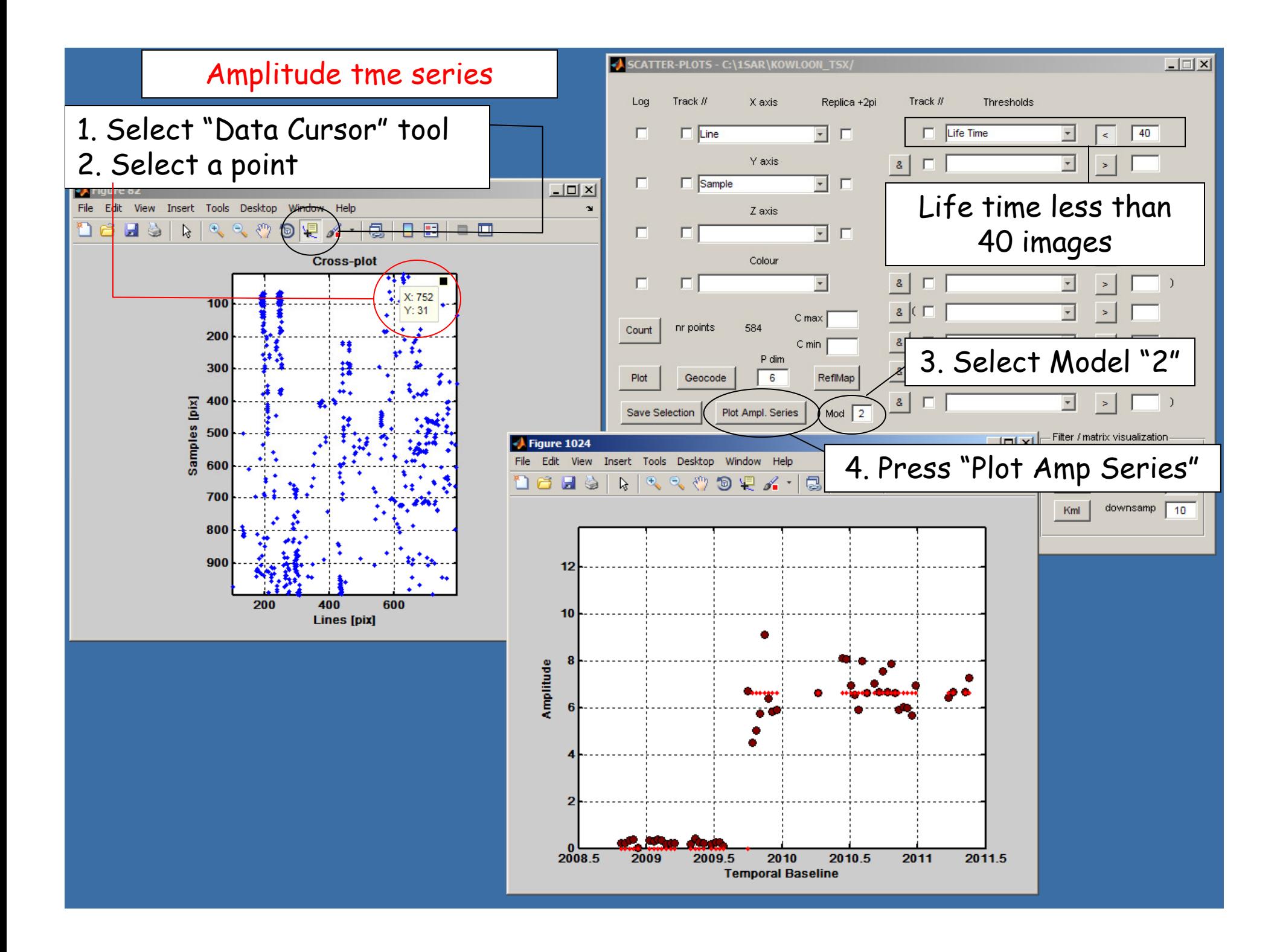

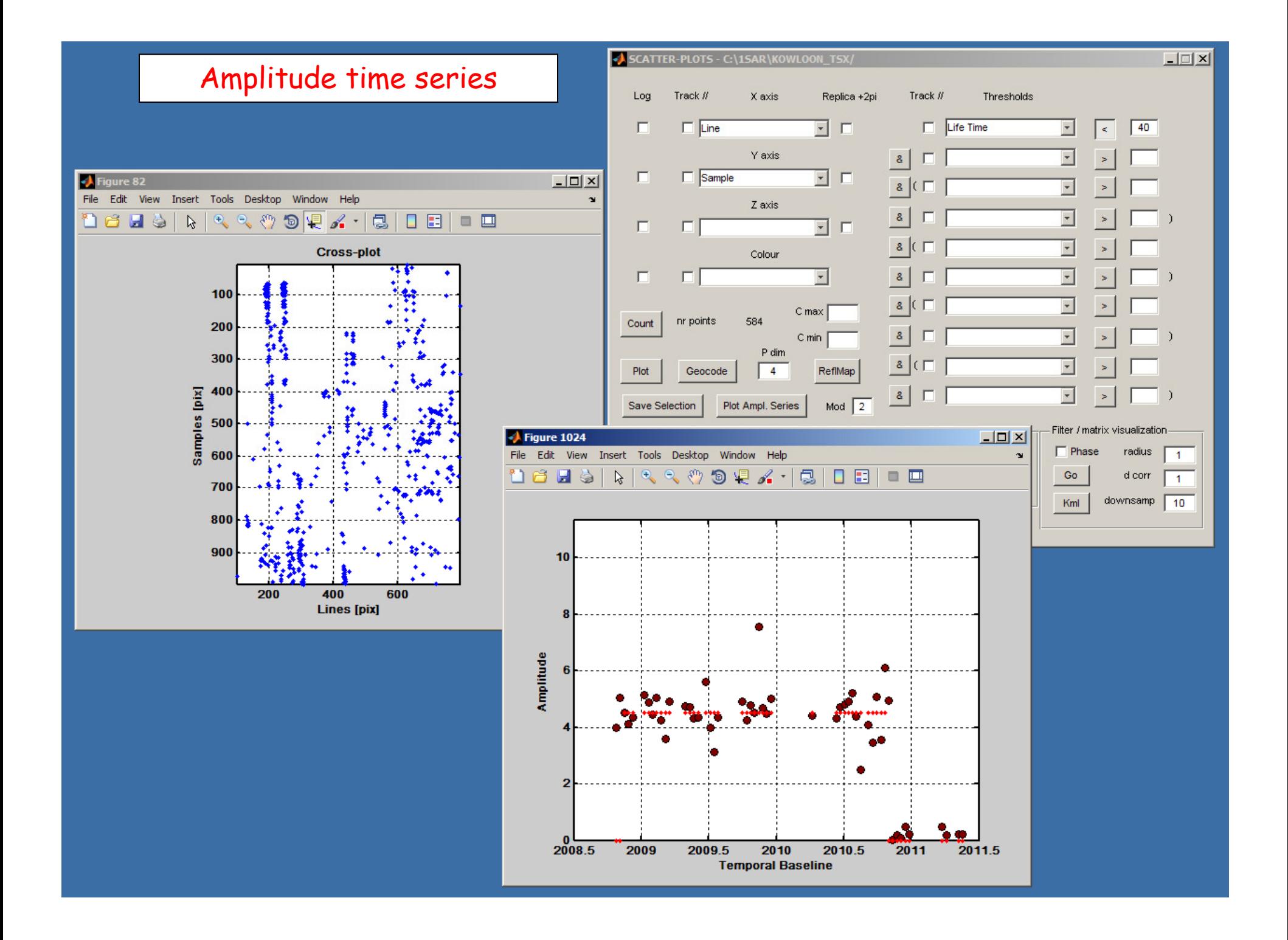

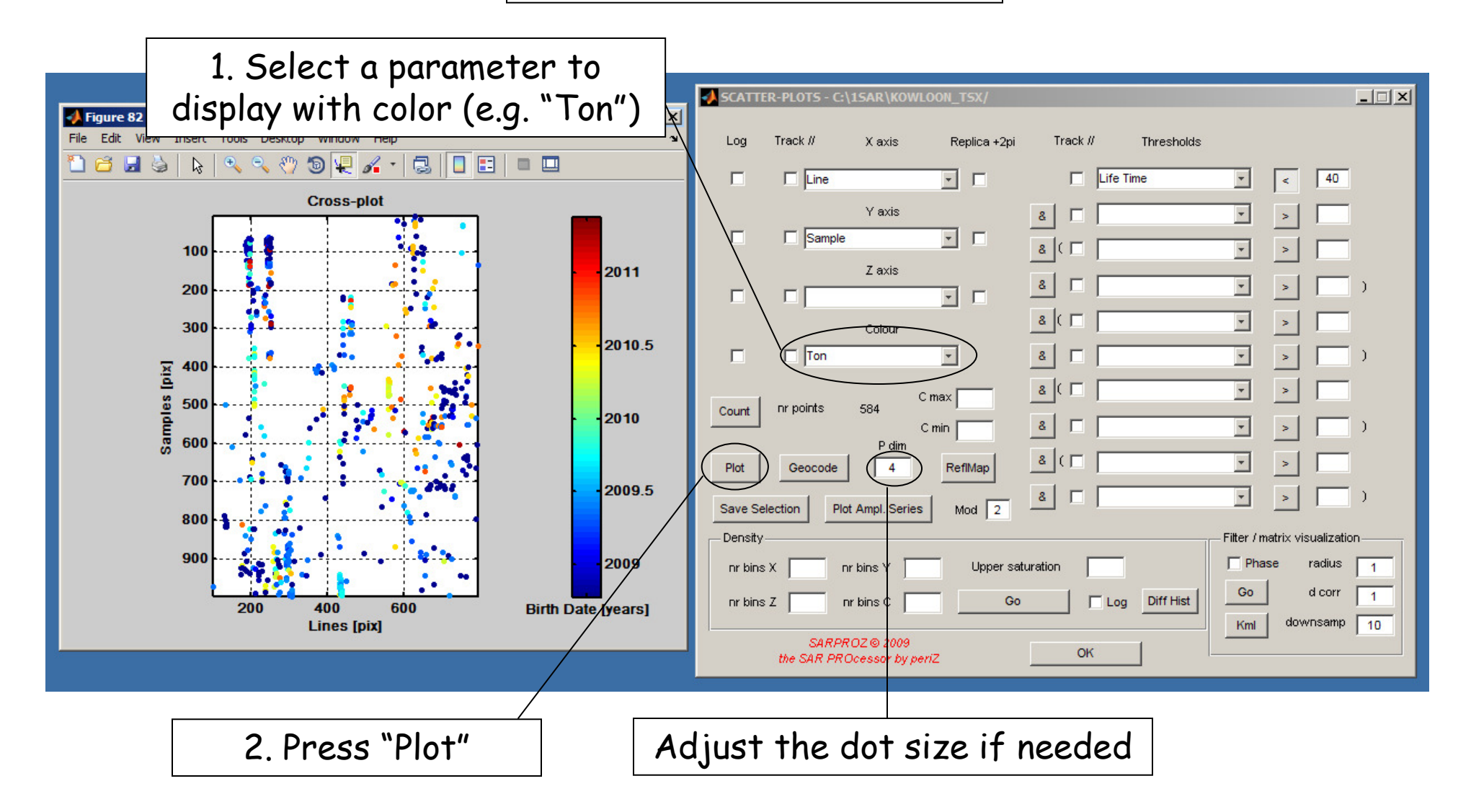

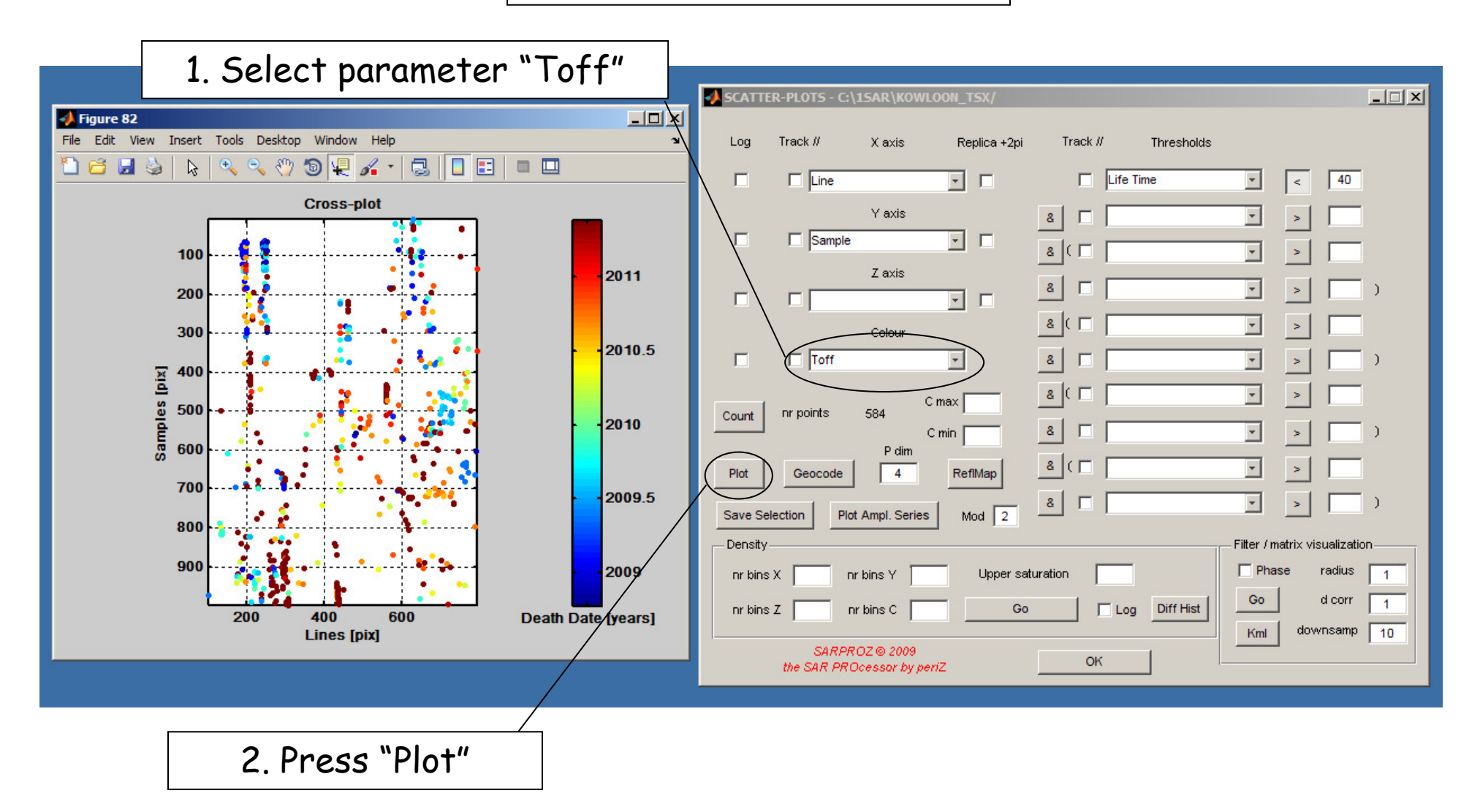

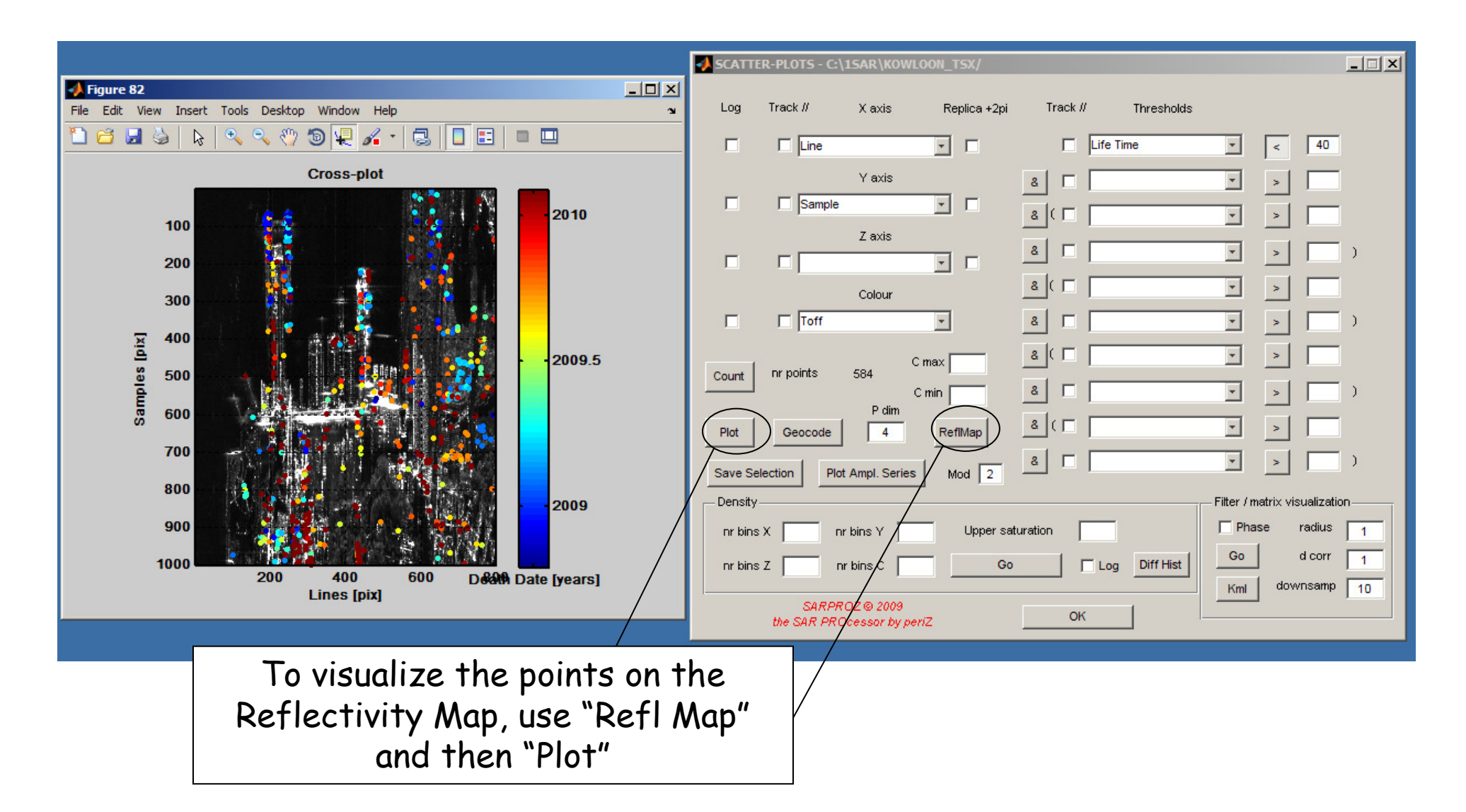

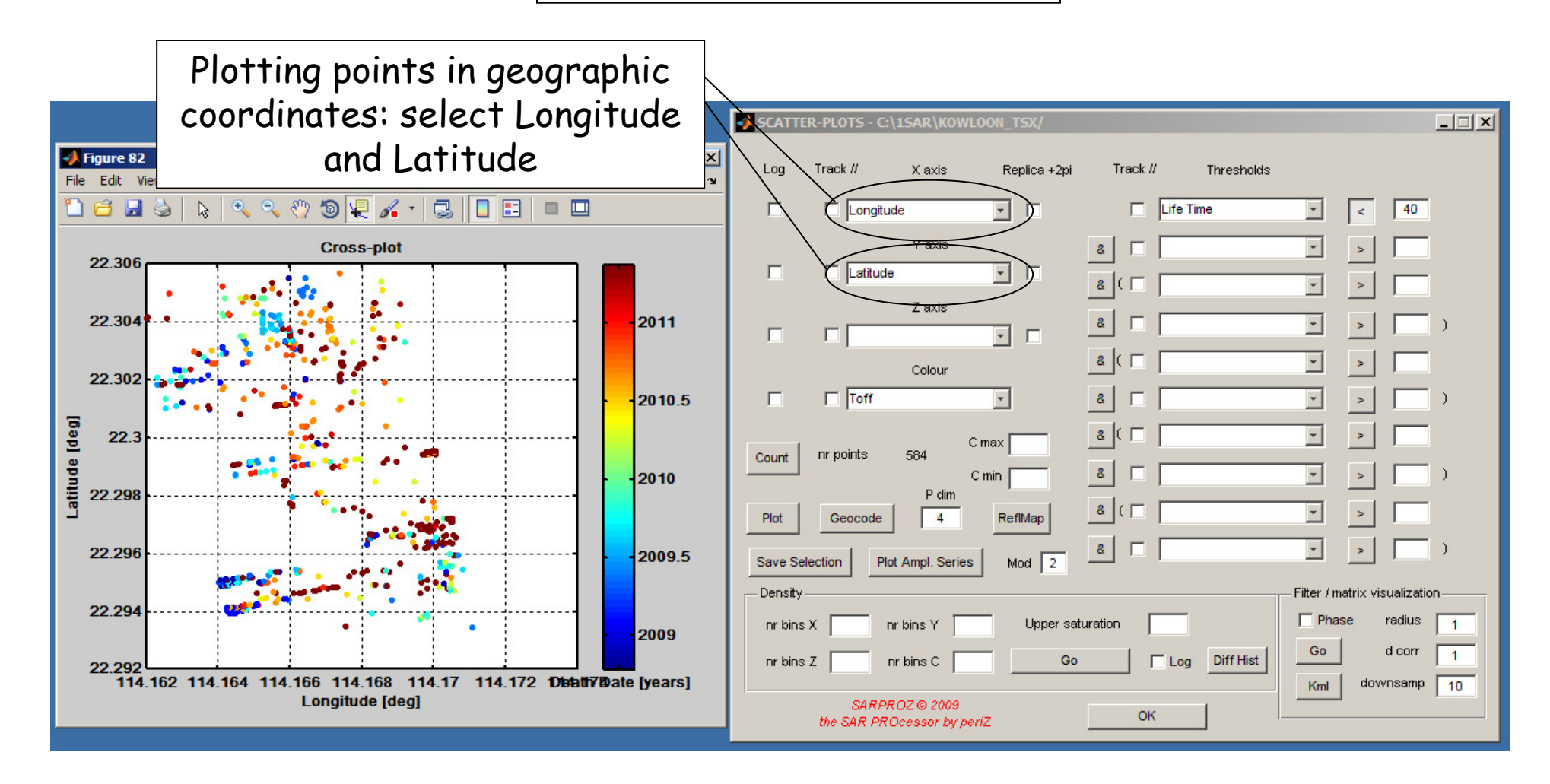